## Cisco DevNet Series

- Intro to Software & Programmability
- Intent Networks: How to be a Network Engineer in a Programmable Age
- 5 APIs with Cisco Spark
- Network Programmability with YANG/NETCONF/RESTCONF March 15

- 2 Intro to Coding
- Fast Lane: Where Code (Apple) Meets Network Infrastructure (Cisco)
- Network Programmability & APIC-EM Today!

All Series Details can be Found @ <a href="http://bit.ly/DevNetSeries">http://bit.ly/DevNetSeries</a>

# cisco

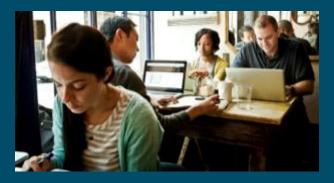

# Network Programmability & APIC-EM

Cisco DevNet Webinar Series

Speaker: Matt DeNapoli| DevNet Developer Evangelist Hostess: Kara Sullivan | Cisco Networking Academy

18 January 2018

# Welcome to the 6th session of the Cisco DevNet webinar series

- Use the Q and A panel to ask questions.
- Use the Chat panel to communicate with attendees and panelists.
- A link to a recording of the session will be sent to all registered attendees.
- Please take the feedback survey at the end of the webinar.

## Cisco DevNet Series

- Intro to Software & Programmability
- Intent Networks: How to be a Network Engineer in a Programmable Age
- 5 APIs with Cisco Spark
- Network Programmability with YANG/NETCONF/RESTCONF March 15

- 2 Intro to Coding
- Fast Lane: Where Code (Apple) Meets Network Infrastructure (Cisco)
- 6 Network Programmability & APIC-EM

All Series Details can be Found @ <a href="http://bit.ly/DevNetSeries">http://bit.ly/DevNetSeries</a>

# Joining You Today:

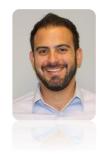

Matt Denapoli
Developer Evangelist
DevNet, Cisco

Recommended knowledge to follow along today:

- CCNA2
- Basic Programming Skills

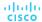

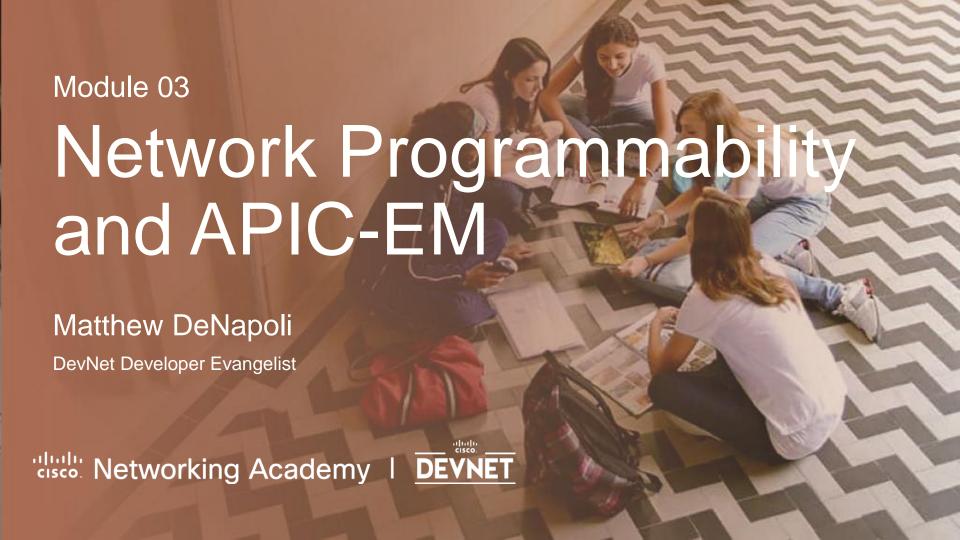

DevNet

Discover

Learning Tracks DevNet Beginner

Network

Programmability

### https://learninglabs.cisco.com/tracks/devnet-beginner

- <u>Networking 101 Basics and Software Defined Networks</u> https://learninglabs.cisco.com/tracks/devnet-beginner/network-programmability/networking-101-the-basics/step/1
- What is Network Programmability? https://learninglabs.cisco.com/tracks/devnet-beginner/network-programmability/02-dna-02-what-is-network-prog/step/1
- Controller Basics and APIC-EM https://learninglabs.cisco.com/tracks/devnet-beginner/network-programmability/05-apic-01-controller-basics-and-apic-em/step/1
- APIC-EM Applications and Use Cases
   https://learninglabs.cisco.com/tracks/devnet-beginner/network-programmability/05-apic-02-apic-em-applications-and-use-cases/step/1
- Coding 101 REST API Basics
   https://learninglabs.cisco.com/tracks/devnet-beginner/network-programmability/coding-101-rest-basics-ga/step/1

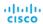

DevNet

Discover

Learning Tracks DevNet Beginner

Network

Programmability

### https://learninglabs.cisco.com/tracks/devnet-beginner

- APIC-EM APIs with Python: Part I The Basics https://learninglabs.cisco.com/tracks/devnet-beginner/network-programmability/apic-em-1-3-basic/step/1
- APIC-EM APIs with Python: Part II Path Trace https://learninglabs.cisco.com/tracks/devnet-beginner/network-programmability/apic-em-1-3-path-trace/step/1
- APIC-EM APIs with Python: Part III Policy Labs https://learninglabs.cisco.com/tracks/devnet-beginner/network-programmability/apic-em-1-3-policy/step/1

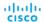

# Network Programmability, DNA, Controllers

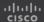

## Digital Network Architecture

**Digital Network Services** Cloud Architecture Ecosystem Controllers Integration On-Demand (DNA) Network Virtualization Vision Data Open APIs App Virtual Hostina Functions Infra Sensors Analytics Policy IP Fabrics Digital Assurance Programmable and Extensible Telemetry Automation Systems Management 1 4 1 Security

## Common Policy Model from Branch to Data Center

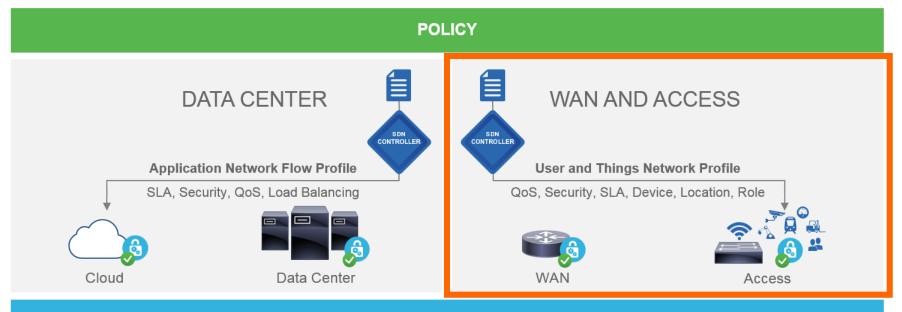

CISCO® ADVANTAGE

BROWNFIELD AND GREENFIELD

**END TO END** 

POLICY FRAMEWORK: FOCUS ON APPLICATION AND USER ENABLEMENT

## Network-Wide Abstractions Simplify the Network

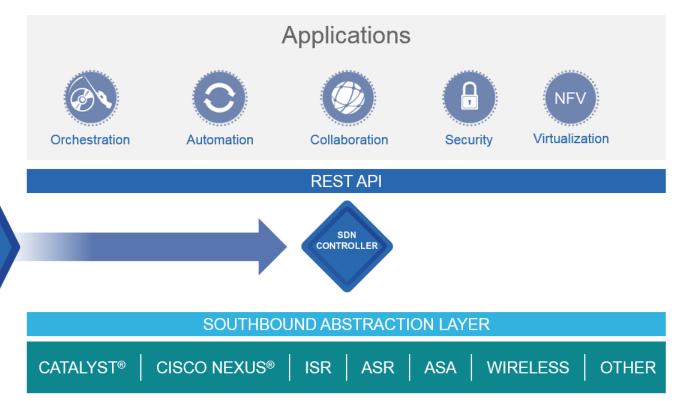

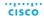

The SDN

Ideal:

Controller as the Application Platform

## What's New: DNA Innovations

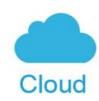

AVAILABLE NOW Cloud Web Security

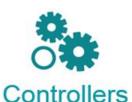

APIC-EM
IWAN | Path Trace

REST API for Ecosystem

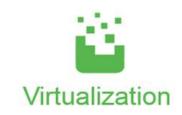

ISR 4000 with UCS E Series

NEW INNOVATIONS **CMX Cloud** 

Lancope

#### **APIC EM Apps**

Plug and Play | Enterprise Service Automation | Easy QoS

#### **Evolved IOS XE**

Programmable and Extensible | Model-driven API | App Hosting

**Enterprise NFV** 

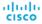

# Introduction to APIC-EM

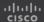

## APIC-EM - Platform Architecture

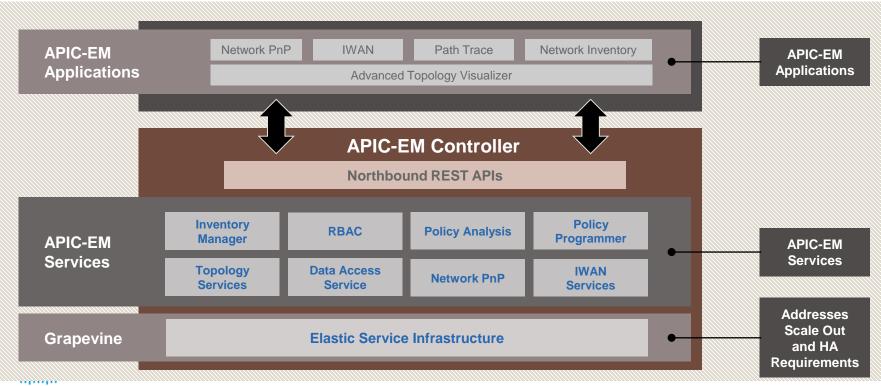

## APIC-EM – Log in

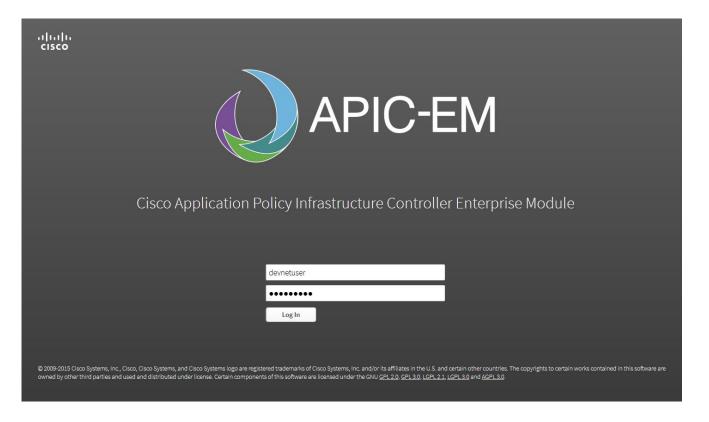

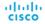

# **APIC-EM Device Inventory**

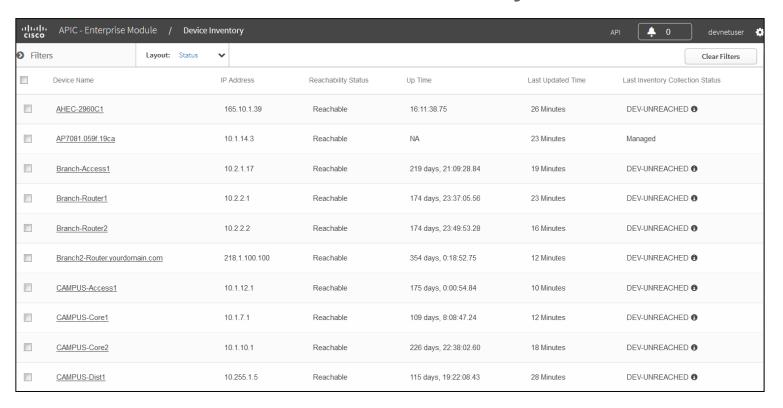

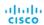

# APIC-EM Topology

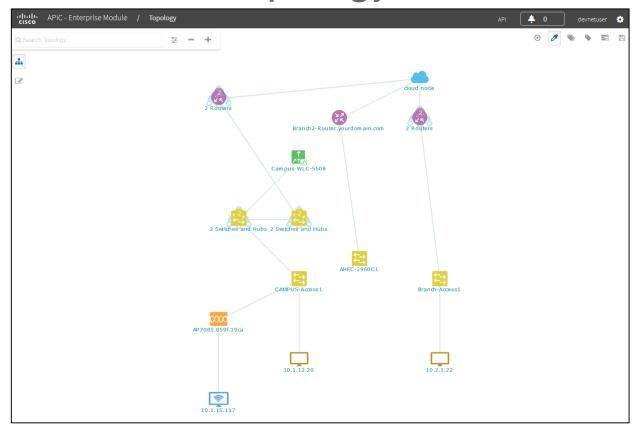

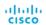

## APIC-EM: Path Trace

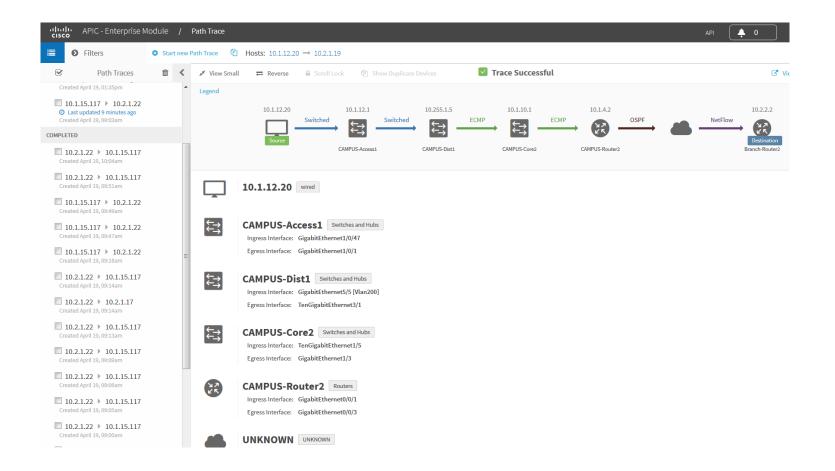

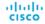

# APIC-EM REST APIS

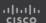

## What is so great about REST?

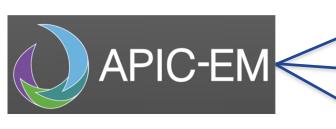

Cisco APIC-EM REST APIS

- Hosts
- Devices
- Users
- + more

How does this work?

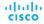

#### Easy to use:

- In mobile apps
- In console apps
- In web apps

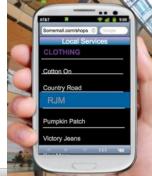

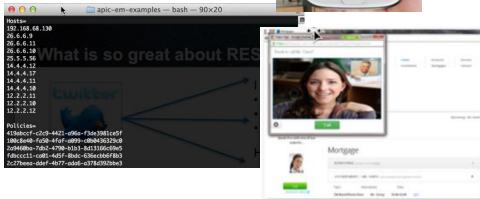

21

## How does this work?

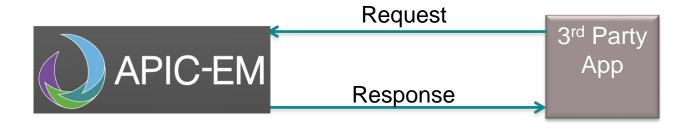

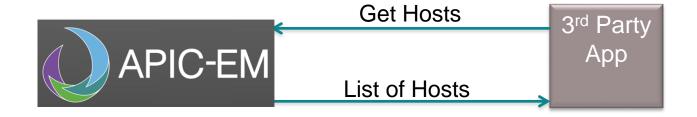

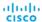

0

# APIC-EM Example: Get Host

Application Policy Infrastructure Controller (APIC) Enterprise Module (EM)

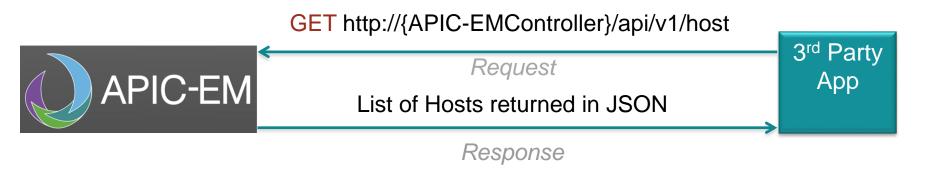

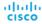

## Anatomy of a REST Request

#### **Method**

GET, POST, PUT, DELETE

#### **URL**

Example: http://{APIC-EMController}/api/v1/host

#### **Authentication**

Basic HTTP, OAuth, none, Custom

#### **Custom Headers**

- HTTP Headers
- Example: Content-Type: application/json

#### **Request Body**

JSON or XML containing data needed to complete request

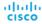

## And what is in the Response?

#### **HTTP Status Codes**

- http://www.w3.org/Protocols/HTTP/HTRESP.html
- 200 OK
- 201 Created
- 500 Internal Error

#### Headers

### Body

- JSON
- XML

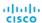

25

## Using the API Reference Documentation

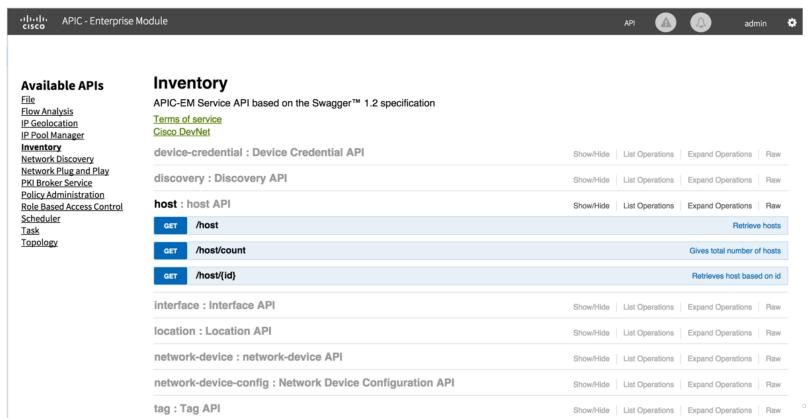

# Using Postman to get the Service Ticket

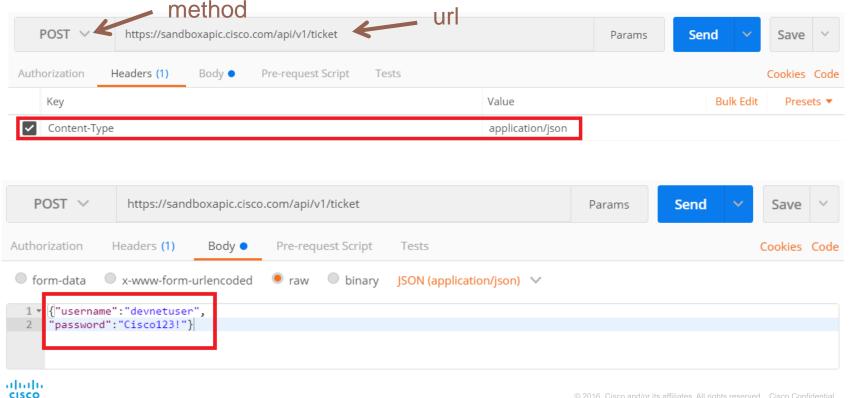

## Using Postman to get the Service Ticket

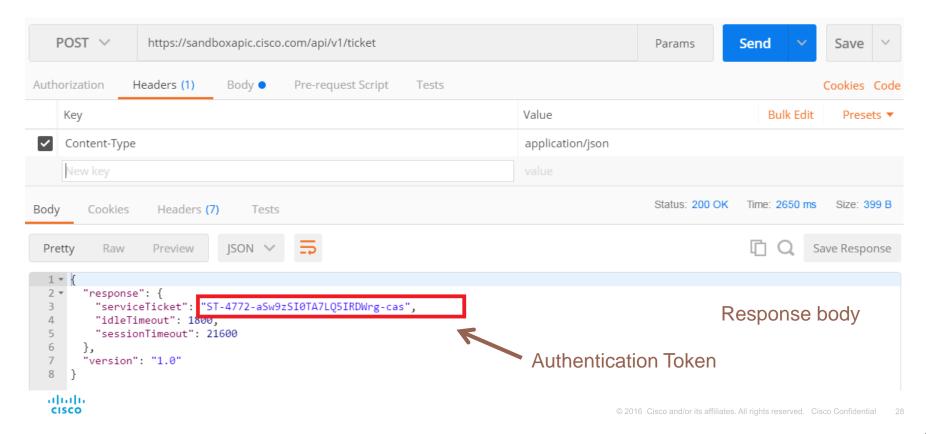

# Using Postman to get Network Hosts

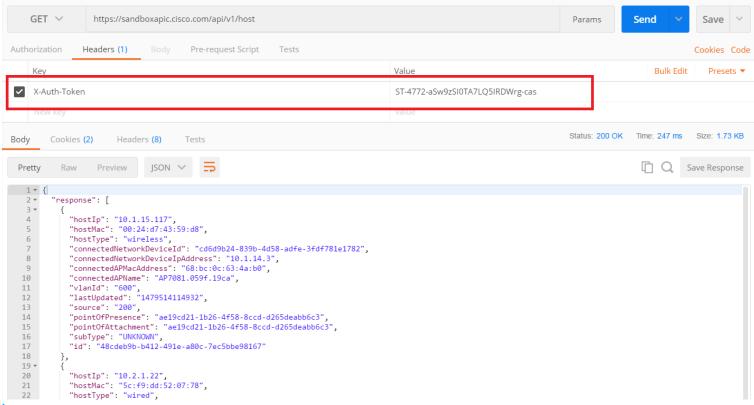

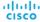

## What about authentication?

- Basic HTTP: The username and password are passed to the server in an encoded string.
- OAuth: Open standard for HTTP authentication and session management.
   Creates an access token associated to a specific user that also specifies the user rights. The token is used to identify the user and rights when making APIs calls in order to verify access and control.
- Token: A token is created and passed with each API call, but there is no session management and tracking of clients which simplifies interaction between the server and client.
- → APIC-EM uses **Token** for authentication management.

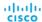

## Github Collection

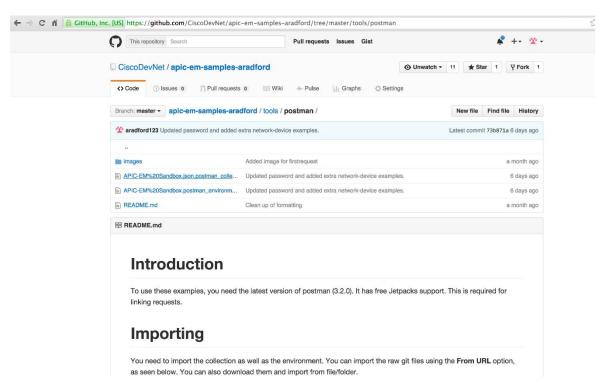

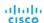

# **APIC-EM Applications**

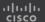

## **APIC-EM Applications**

#### Plug-and-Play (PnP)

The APIC-EM Controller's PnP (Plug and Play) application delivers on ZTD (Zero Touch Deployment) for Cisco Enterprise Network routers, switches and wireless controllers.

#### **Easy QoS**

The APIC-EM Controller's Easy Quality of Service application provides a simple way to classify and assign application priority.

#### **Intelligent WAN (IWAN) Application**

The APIC-EM Controller's Intelligent WAN (IWAN) application automates the configuration of advanced IWAN features on Cisco 4000 Series Integrated Service Routers.

#### **Path Trace**

The APIC-EM Controller's Path Visualization application greatly eases and accelerates the task of connection troubleshooting.

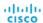

# Plug and Play

## Network Plug and Play (PnP)

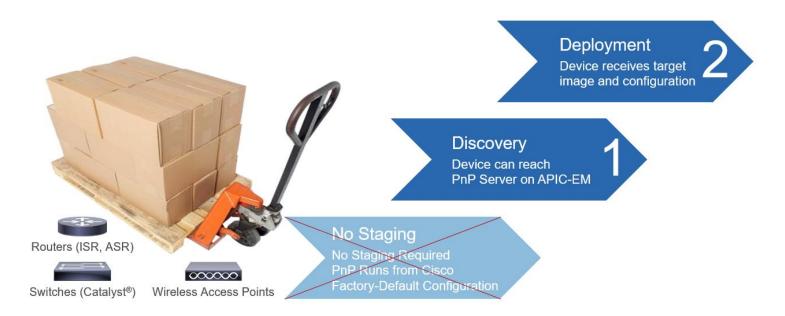

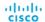

# Plug and Play

## Network Plug and Play (PnP) – Components

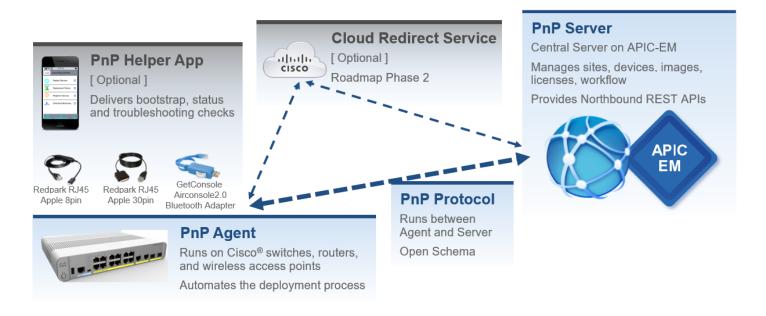

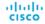

# Plug and Play

### PnP – Discovery Options

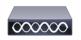

Wireless Access Points

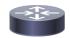

Routers (ISR, ASR)

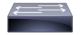

Switches (Catalyst®)

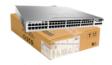

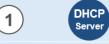

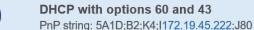

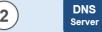

**DNS** lookup

pnpserver.localdomain ---- 172.19.45.222 (PnP Server)

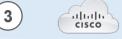

Cloud Redirect Service - roadmap (Q2CY2016)

https://devicehelper.cisco.com/device-helper re-directs to 172.19.45.22 (PnP Server)

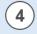

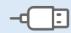

**USB-based bootstrapping** 

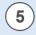

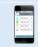

Manual - using the Cisco® Installer App

iPhone, iPad, Android, (roadmap - Windows mobile and PC)

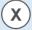

**Others** 

Any other manual or automated discovery method – Scripting, AN, EEM, NAP, etc.

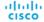

#### Plug and Play

#### PnP – Simple & Secure & Consistent

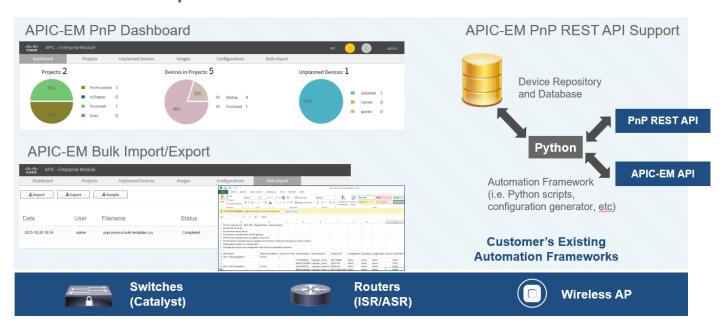

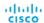

#### Easy QoS

#### Policy Service: EasyQoS

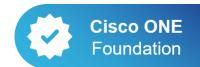

March 2016
General Availability in
Cisco ONE May 2016

Select from Predefined Policies Automated Deployment of QoS config Optimized for Any Infrastructure

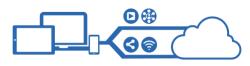

Implements QoS in 250 ms

Enhance Collaboration Experience 300% Reduction in voice iitter

50% Video quality improves

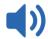

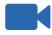

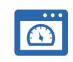

Improved
Application Experience
with No Operator Intervention

for network-wide QoS dramatically. We can now respond to changing application needs via policy-based automation within minutes or even seconds.

Edeka

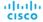

#### Easy QoS

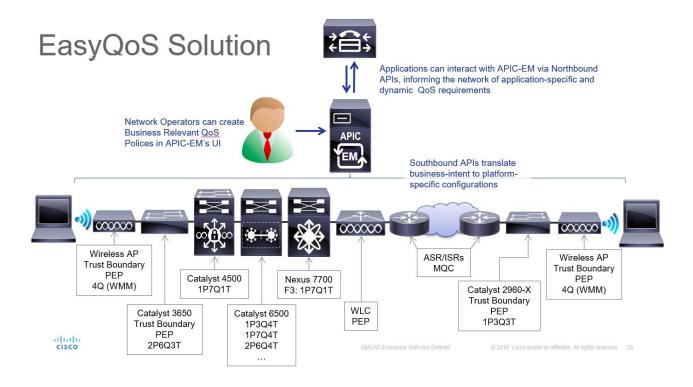

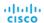

#### Easy QoS

#### Application-Driven Dynamic Policy

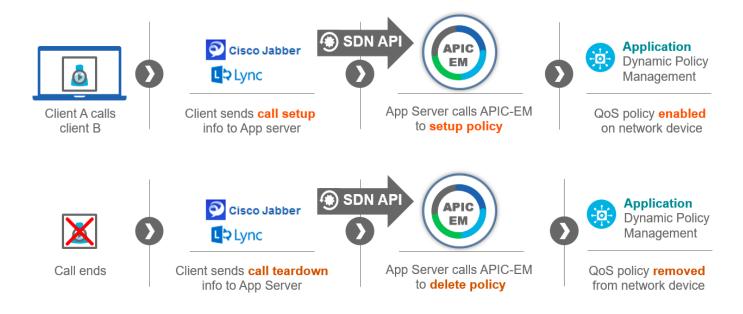

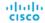

#### **IWAN**

- Plug and Play The network is used to deploy Cisco 4000 Series Integrated Services Routers (ISRs) in new sites.
- Centralized policy automation
- Public-key-infrastructure (PKI) certificate
- Centralized hybrid WAN management
- QoS deployment and change of management
- Network wide visibility and segmentation with Application Visibility and Control (AVC) -
- DMVPN deployment and change of management
- Cisco Validated Designs based IWAN deployment workflows

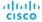

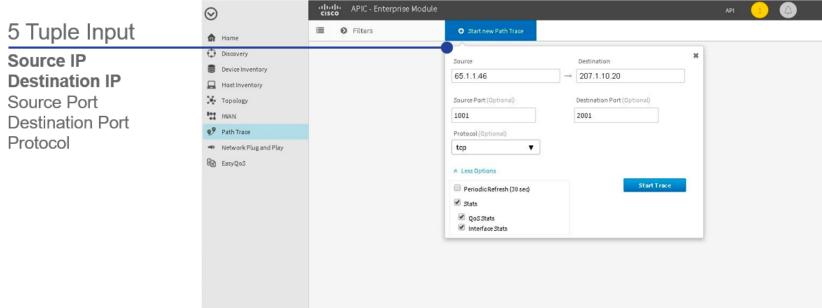

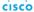

# PathTrace (Flow Analysis) APIC-EM Flow Analysis – UI

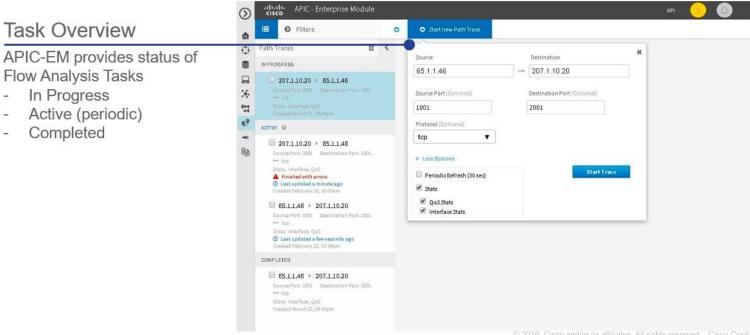

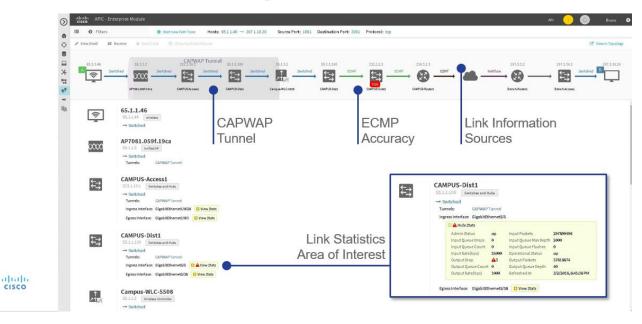

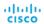

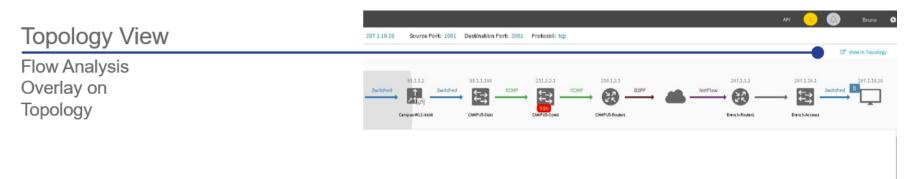

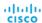

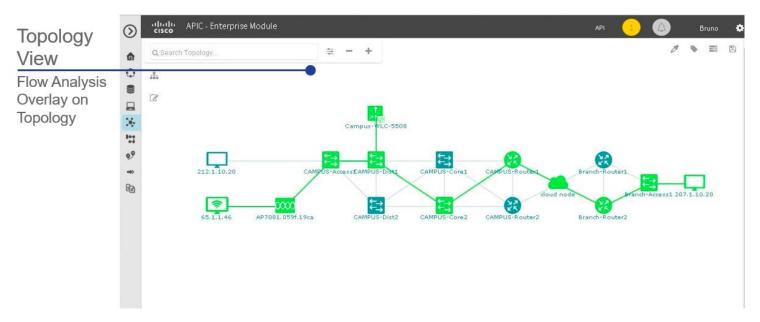

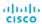

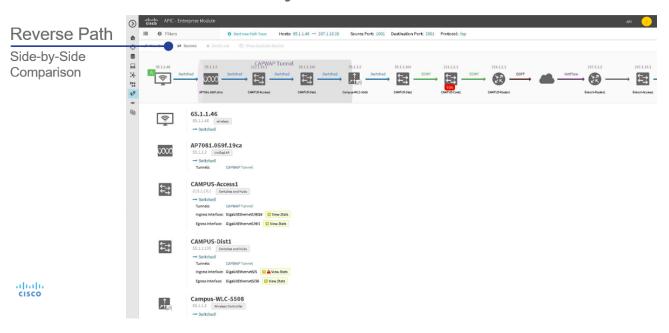

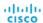

#### APIC-EM Flow Analysis – UI cisco APIC - Enterprise Module Reverse Path O Start new Path Trace Hosts: 65.1.1.46 → 207.1.10.20 Source Port: 1001 Destination Port: 2001 Protocol: top 0 A Unable to find full path Side-by-Side 교 ※ 발 Comparison Locate Issue In our case: on the reverse path UNKNOWN 65.1.1.46 ş 65.1.1.46 wireless → Switched Branch-Router2 AP7081.059f.19ca 207.3.1.2 Routers 55.1.1.3 Unified AP Ingress Interface: GigabitEthemetil/2 Uww Stats Egress Interface: GigabitEthemet@9 Uview Stats CAMPUS-Access1 212.1.10.1 Switches and Hubs Branch-Access1 207.1.10.1 Switches and Hubs Ingress Interface: GigabitEthemet1/W26 UNew Stats Ingress Interface: GigabitEthernet1/W47 C View Stats alliable Egress Interface: GigabitEthernet1/W1 Uview Stats CISCO CAMPUS-Dist1 207.1.10.20

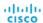

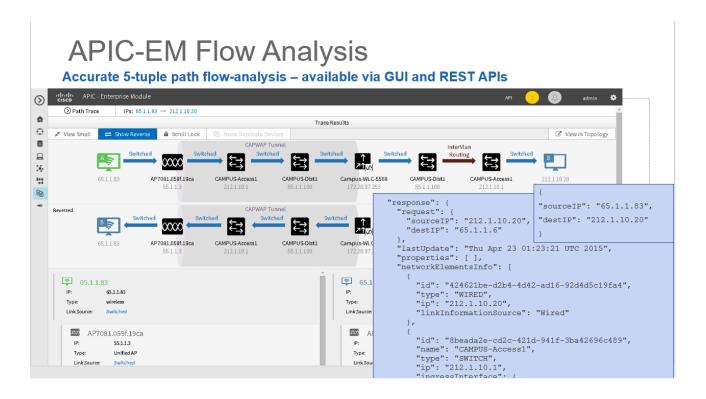

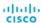

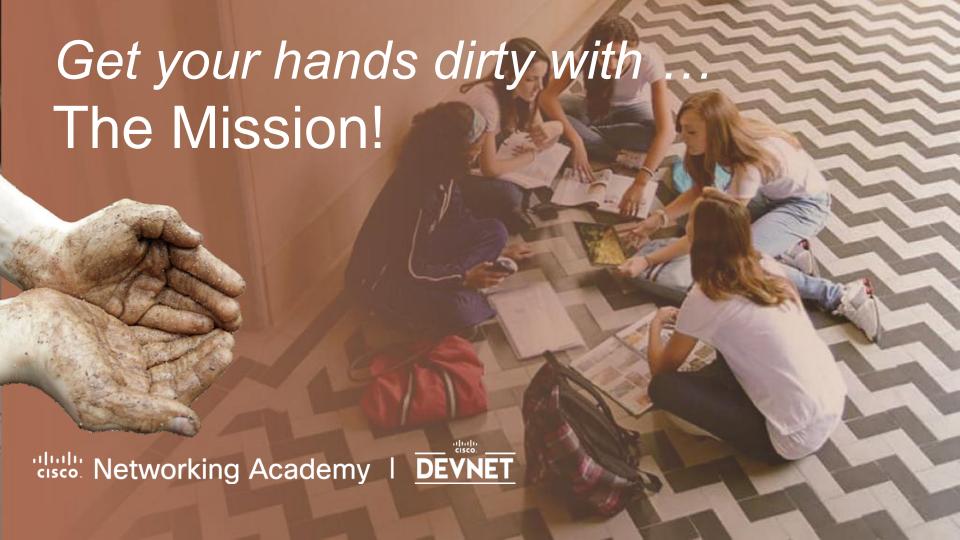

### Wrap-Up

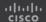

#### What you learned in this Module...

- Network Programmability
- APIC-EM
- APIC-EM Northbound APIs

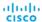

# @CiscoDevNet @CiscoNetAcad

#### Save the Date

#### **NEXT SESSION:**

# Network Programmability with YANG/NETCONF/RESTCONF

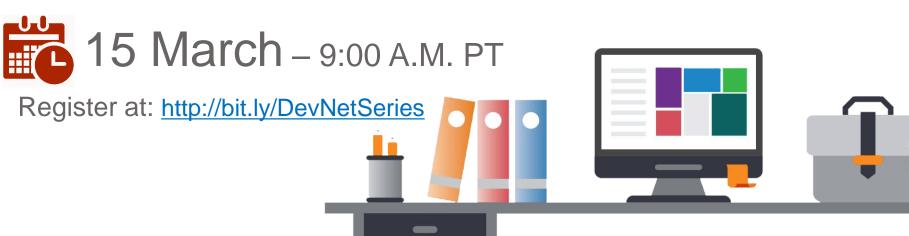

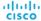

#### This is the Digital Transformation

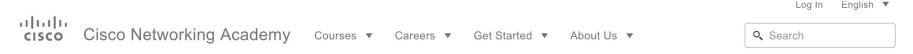

Courses / Introduction to IoT

#### Introduction to IoT

Learn how the Internet of Things (IoT) and the digital transformation of business create new value and new job opportunities.

**Enroll Now** 

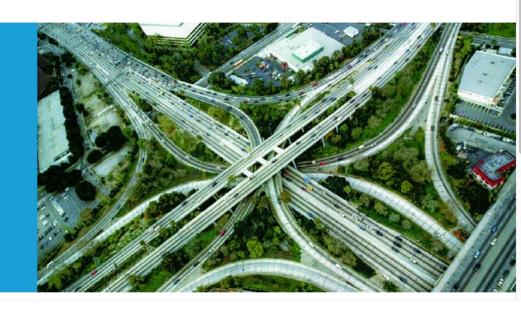

Self-enroll today to learn more @ http://bit.ly/intro2iot